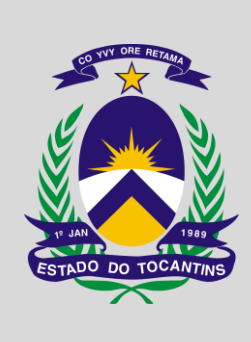

# **ASSEMBLEIA LEGISLATIVA DO ESTADO DO TOCANTINS**

CONCURSO PÚBLICO – EDITAL Nº 01/2023

# **PROVA OBJETIVA – MANHÃ**

# **TÉCNICO LEGISLATIVO AUDIOEDITORAÇÃO**

# NÍVEL MÉDIO – TIPO 1 – BRANCA

# **SUA PROVA**

- Além deste caderno contendo **60 (sessenta)** questões objetivas, você receberá do fiscal de prova o cartão de respostas;
- As questões objetivas têm **5 (cinco)** opções de resposta (A, B, C, D) e somente uma delas está correta.

# **TEMPO**

ŕ

- Você dispõe de **4 (quatro) horas** para a realização da prova, já incluído o tempo para a marcação do cartão de respostas;
- **3 (três) horas** após o início da prova, é possível retirar-se da sala, sem levar o caderno de questões;
- A partir dos **30 (trinta) minutos** anteriores ao término da prova é possível retirar-se da sala **levando o caderno de questões**.

# **NÃO SERÁ PERMITIDO**

- Qualquer tipo de comunicação entre os candidatos durante a aplicação da prova;
- Anotar informações relativas às respostas em qualquer outro meio que não seja o caderno de questões;
- Levantar da cadeira sem autorização do fiscal de sala;
- Usar o sanitário ao término da prova, após deixar a sala.

# **INFORMAÇÕES GERAIS**

- Verifique se seu caderno de questões está completo, sem repetição de questões ou falhas. Caso contrário, **notifique imediatamente o fiscal da sala**, para que sejam tomadas as devidas providências;
- Confira seus dados pessoais, especialmente nome, número de inscrição e documento de identidade e leia atentamente as instruções para preencher o cartão de respostas;
- Para o preenchimento do cartão de respostas, use somente caneta esferográfica, fabricada em material transparente, com tinta preta ou azul;
- Assine seu nome apenas no(s) espaço(s) reservado(s) no cartão de respostas;
- Confira seu cargo, cor e tipo do caderno de questões. Caso tenha recebido caderno de cargo ou cor ou tipo **diferente** do impresso em seu cartão de respostas, o fiscal deve ser **obrigatoriamente** informado para o devido registro na ata da sala;
- Reserve tempo suficiente para o preenchimento do seu cartão de respostas. O preenchimento é de sua responsabilidade e **não será permitida a troca do cartão de respostas em caso de erro cometido pelo candidato**;
- Para fins de avaliação, serão levadas em consideração apenas as marcações realizadas no cartão de respostas;
- A FGV coletará as impressões digitais dos candidatos na lista de presença;
- Os candidatos serão submetidos ao sistema de detecção de metais quando do ingresso e da saída de sanitários durante a realização das provas.
- **Boa prova!**

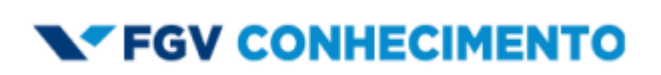

# **CONHECIMENTOS BÁSICOS Língua Portuguesa**

#### **1**

Leia o seguinte texto de um jornal de outros tempos:

"*Mudança nas moedas. A partir de junho começam a entrar em circulação as moedas de Cr\$100 e Cr\$500 substituindo as cédulas que trazem estampadas a poetisa Cecília Meireles e o naturalista Augusto Ruschi, respectivamente. O lançamento das moedas foi aprovado na reunião de ontem do Conselho Monetário Nacional, colocando fim à família de notas criadas no governo Sarney, sob a égide dos cruzados novos."*

Sobre esse fragmento textual, analise as observações a seguir, feitas por um estudioso de nossa Língua, e assinale a correta.

- (A) "Começam a entrar em circulação" é bastante estranho, porque as moedas, pequenas que são e de pequeno valor, "entram" logo.
- (B) "trazem estampadas a poetisa Cecília Meireles e o naturalista Augusto Ruschi", mas eu pensava que as moedas trazem estampadas as efígies de Fulano ou Beltrano.
- (C) "colocando fim à família" mostra o emprego inadequado de "colocar" em lugar de "pôr".
- (D) "criadas", por questão de clareza e precisão, devia ser substituído por "lançadas" ou "emitidas".
- (E) "sob", por questão de correção gramatical, deve ser substituído por "sobre".

#### **2**

#### Leia o fragmento a seguir.

*"Não somos daqueles que só em meio aos livros, estimulados por livros vêm a ter pensamentos – é nosso hábito pensar ao ar livre, andando, saltando, escalando, dançando, preferivelmente em montes solitários ou próximos ao mar, onde mesmo as trilhas se tornam pensativas."* (Nietzsche, filósofo alemão).

Sobre o significado desse fragmento, assinale a afirmativa correta.

- (A) A leitura é importante para a criação de ideias originais.
- (B) As formas de gerúndio mostram a evolução cronológica das ações narradas pelo escritor.
- (C) O pronome relativo "onde" refere-se a locais ao ar livre.
- (D) A forma do verbo "tornar-se", como verbo de ligação, indica um estado transitório.
- (E) Os ambientes solitários propiciam reflexões de valor.

#### **3**

As citações a seguir são compostas por dois segmentos; assinale a opção em que a *relação lógica* indicada pelo segundo segmento está correta.

- (A) Dize-me o que crês ser / e te direi o que não és. relação de oposição.
- (B) Quem crê é forte / quem duvida é fraco. relação de conclusão.
- (C) Seja lá por que um homem reza, / ele reza por um milagre. relação de explicação.
- (D) Não adianta esperar que o navio chegue / se você não o mandou para lugar nenhum. – relação de causa.
- (E) Pense como um homem de ação / e aja como um pensador. relação de conclusão.

#### **4**

Os textos a seguir mostram elementos de coesão em relação ao termo sublinhado; assinale a opção em que *todos* os termos seguintes, em coesão com ele, estão indicados.

- (A) Geralmente, entre nossos motivos de agir, há um mais forte que os demais: aquele que não é declarado. – *um, os demais, aquele, que.*
- (B) O que empobrece o homem não são seus atos, mas os desejos que ele possui. – *ele.*
- (C) O dinheiro, recebem-no todos os que trabalham e o perdem todos os irresponsáveis. – *no, que, o.*
- (D) Qual pode ser a vida que começa pelos gritos da mãe, que a dá, e o choro do filho que a recebe? – *que, que, a.*
- (E) Meu filho! Deus te enviou a este mundo. Cultiva-o e não te apresses em sair dele. – *o.*

#### **5**

As frases a seguir mostram termos repetidos; assinale a opção que apresenta a frase em que o significado dos dois termos *não* é o mesmo.

- (A) Morrer é mudar de corpo como o ator muda de roupa.
- (B) Janeiro é o mês que se fazem bons votos aos amigos; os outros são os meses em que esses votos não se concretizam.
- (C) Quem tempo espera, muito tempo consome.
- (D) A falsidade da História é tão velha como a própria História.
- (E) Viva todos os dias como se fosse o último. Um dia você acerta.

#### **6**

As opções a seguir mostram, corretamente, a substituição da forma sublinhada, composta de não + verbo, por um só verbo, de sentido equivalente, *à exceção de uma*. Assinale-a.

- (A) Os países da OTAN pediram que o exército russo não avançasse esta semana. / *parasse.*
- (B) O deputado informou que não dispunha de tempo para redigir uma nova versão do projeto. / *carecia.*
- (C) O Presidente não aceitou o convite para visitar a Alemanha. / *declinou do.*
- (D) Não abriu as portas do museu para evitar a curiosidade do público. / *fechou.*
- (E) Por seus futuros compromissos, preferia não gastar dinheiro / *economizar.*

#### **7**

As frases a seguir mostram uma locução adjetiva introduzida pela preposição **sem**; assinale a opção em que a substituição dessa locução por um adjetivo de valor equivalente foi feita de forma adequada.

- (A) Cartas sem autoria declarada são sempre mal recebidas / desautorizadas.
- (B) Os poços sem água são de pouca serventia para a lavoura / áridos.
- (C) Foram deixados muitos problemas sem solução / insolúveis.
- (D) O governo tomou muitas atitudes sem nexo / desconexas.
- (E) Com os fogos de artifício, o campo ficou sem visão / invisível.

Assinale a opção que apresenta a frase em que houve *erro* de concordância da palavra sublinhada.

- (A) O presidente fez questão de deixar bem claras as suas intenções.
- (B) O STF qualificou de antidemocrático aqueles atos.
- (C) O governo chinês torna visíveis os erros das ditaduras.
- (D) Os enfermeiros tiveram reconhecidos os direitos de greve.
- (E) Tomei emprestados à biblioteca vários livros.

#### **9**

As perguntas a seguir apresentam o pronome pessoal oblíquo em ênclise (após o verbo); assinale a que mostra formulação *incorreta*, porque só admite próclise.

- (A) Os dois bandidos evadiram-se do presídio em Mossoró?
- (B) Onde podemos vê-los?
- (C) Eles dedicar-se-iam às tarefas com prazer.
- (D) Numa entrevista como esta, isto pergunta-se?
- (E) Quem dir-me-á tantas barbaridades, senão ele?

#### **10**

Assinale a opção que apresenta as duas palavras que devem ser grafadas com **es** e não com **ex**.

- (A) Excremento / expurgo.
- (B) Excusar / expontâneo.
- (C) Excomungar / expressar.
- (D) Extirpar / extorquir.
- (E) Exterminar / extremoso.

# **Raciocínio Lógico Matemático**

#### **11**

Dois números diferentes serão escolhidos ao acaso entre os elementos do conjunto {5,7,9,11,14}.

A soma dos números escolhidos

- (A) certamente é ímpar.
- (B) certamente é par.
- (C) pode ser 26.
- (D) pode ser 18.
- (E) pode ser menor que 12.

#### **12**

Em um jogo, duas fichas azuis têm o mesmo valor de cinco fichas vermelhas e uma ficha preta vale o mesmo que três fichas azuis.

Assim, duas fichas pretas equivalem a

- (A) sete fichas vermelhas.
- (B) oito fichas vermelhas.
- (C) nove fichas vermelhas.
- (D) doze fichas vermelhas.
- (E) quinze fichas vermelhas.

#### **13**

Sabe-se que 20% de *N* é igual a 13,4. Logo, 90% de *N* é igual a

- (A) 59,6.
- (B) 60,3.
- (C) 61,2.
- (D) 62,5.
- (E) 63,2.

#### **14**

Marcelo é filho de Alberto. Pedro é filho de Luiz. Se Marcelo e Luiz são irmãos por parte de pai, então

- (A) Alberto é pai de Pedro.
- (B) Alberto é tio de Pedro.
- (C) Pedro é irmão de Marcelo.
- (D) Pedro é sobrinho de Marcelo.
- (E) Pedro é neto de Marcelo.

#### **15**

A seguir, são apresentados os 9 primeiros termos de uma sequência infinita de números inteiros.

13 , 12 , 14 , 11 , 15 , 10 , 16 , 9 , 17 , ...

Os termos são, alternadamente, maiores e menores que seus antecessores imediatos, seguindo um padrão de construção.

Sabendo-se que esse padrão é mantido ao longo de toda a sequência, conclui-se que um termo negativo aparecerá pela primeira vez na

- (A) 28ª posição.
- (B) 27ª posição.
- (C) 26ª posição.
- (D) 15ª posição.
- (E) 14ª posição.

#### **16**

Para pagar um lanche, Temístocles usou uma nota de R\$20,00 e recebeu, de troco, uma nota de R\$5,00, duas notas de R\$2,00, nove moedas de R\$0,50 e 3 moedas de R\$0,25.

O lanche custou a Temístocles

- (A) R\$5,25.
- (B) R\$5,75.
- (C) R\$6,25.
- (D) R\$6,75.
- (E) R\$7,25.

#### **17**

Ana trabalha em sistema de *home-office*, mas precisa comparecer ao escritório de sua empresa em intervalos regulares.

Se Ana comparece ao escritório em determinado dia, ela precisa comparecer de novo três dias úteis depois, isto é, descontandose os sábados e os domingos. Assim, se ela compareceu em uma quinta-feira, deverá voltar ao escritório na terça-feira da semana seguinte.

Hoje é sexta-feira e Ana está no escritório; assim, a *penúltima vez*  em que ela esteve lá, foi uma

- (A) segunda-feira.
- (B) terça-feira.
- (C) quarta-feira.
- (D) quinta-feira.
- (E) sexta-feira.

De uma placa quadrada de madeira, foram recortados e, em seguida, descartados dois pedaços: o primeiro, em forma de um quadrado de lado 12 dm; o outro, em forma de retângulo, tendo comprimento igual a 27 dm.

A imagem a seguir ilustra o aspecto da placa após os descartes. Nela, estão indicadas as medidas, em decímetros, de alguns dos segmentos.

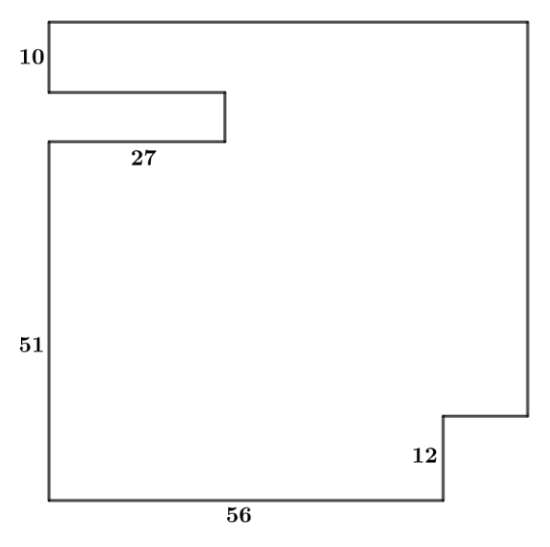

O menor lado do retângulo recortado dessa placa mede

(A) 11 dm.

(B) 10 dm.

(C) 9 dm.

(D) 8 dm.

(E) 7 dm.

# **Noções de Informática**

#### **19**

No contexto dos sistemas operacionais Microsoft Windows, o Painel de Controle é uma área central para gerenciar as configurações do sistema, opções de personalização e outros.

Considerando as versões superiores ao Windows 7, assinale a opção que *não* indica uma funcionalidade encontrada no painel de controle.

(A) *Backup* e Restauração.

- (B) Relógio e Região.
- (C) *Hardware* e Sons.
- (D) Contas de Usuário.
- (E) Configuração de Registro Avançadas.

#### **20**

Nos sistemas operacionais Microsoft Windows 10, o recurso "Executar" permite aos usuários abrir rapidamente programas, pastas, documentos e recursos do sistema, ao digitar o caminho completo ou o nome do item.

Assinale a opção que apresenta a combinação de teclas usada para abrir a caixa de diálogo "Executar".

(A) Windows + E

- (B) Windows + I
- (C) Windows + K
- (D) Windows + L
- (E) Windows + R

#### **21**

No contexto das interfaces para vídeo, relacione as portas às suas respectivas tecnologias.

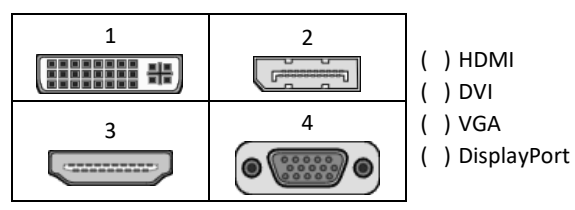

Assinale a opção que indica a relação correta, segundo a ordem apresentada.

 $(A)$  2 – 3 – 1 – 4. (B)  $2 - 4 - 1 - 3$ . (C)  $3 - 2 - 1 - 4$ . (D)  $3 - 1 - 4 - 2$ .

(E) 4 – 2 – 3 – 1.

#### **22**

Sobre a inserção de tabelas no Microsoft Word 2019 em português, analise as afirmativas a seguir.

- I. As tabelas admitem diferentes estilos de borda, cores de preenchimento e fontes, para melhorar sua apresentação visual.
- II. Ao inserir uma tabela, é possível definir o número de linhas e colunas antes de criá-la, no entanto, não é possível alterar a estrutura após a inserção.
- III. As tabelas podem ser inseridas apenas no início de um documento e não podem ser movidas para outras partes do texto.

Está correto o que se afirma em

- (A) I, apenas.
- (B) I e II, apenas.
- (C) II e III, apenas.
- (D) I e III, apenas.
- (E) I, II e III.

#### **23**

Em uma planilha Microsoft Excel 2019 em português do Brasil, há um conjunto de dados com vendas listadas na coluna B.

Por meio da funcionalidade de Formatação Condicional, a seguinte função pode ser usada para destacar os 10% dos principais valores de vendas com preenchimento verde:

- (A) PERCENTIL.
- (B) MAXIMO.
- (C) SOMASES.
- (D) CONT.SE.
- (E) ABS.

Em uma pequena empresa, durante uma tentativa de realizar uma manutenção de rotina nos servidores ao final do expediente, José, um funcionário recém-contratado, com pouca experiência em TI, desliga um servidor que está rodando um serviço de DHCP. No dia seguinte, os usuários começam a reportar problemas.

Considerando que todas as estações de trabalho com sistema operacional Windows estavam utilizando o servidor DHCP, assinale a opção que indica o que os usuários reportaram.

- (A) As estações de trabalho não estão ligando, pois dependem do servidor DHCP.
- (B) Havia lentidão na conexão com a internet.
- (C) Perda de acesso à internet, enquanto o acesso à rede local entre as estações de trabalho permaneceu possível.
- (D) Interrupção do serviço de *e-mail;* os demais serviços funcionavam.
- (E) Impressão em rede local não funcionava, mas a internet estava acessível.

#### **25**

Os ataques de negação de serviço distribuídos, conhecidos como DDoS, representam uma ameaça significativa para a segurança da internet.

Com base nesse contexto, assinale a afirmativa *incorreta.*

- (A) Em um ataque DDoS, os atacantes usam uma rede de computadores comprometidos, conhecidos como botnets.
- (B) Os ataques DDoS geralmente visam comprometer os dados, tornando-os inacessíveis, mesmo para usuários autorizados.
- (C) Os ataques DDoS podem causar interrupções significativas nos serviços *online.*
- (D) Embora não seja usual, ataques DDoS já foram feitos a partir de dispositivos IoT comprometidos, como câmeras de segurança.
- (E) Os ataques de DDoS podem ter como alvo vários recursos de rede, incluindo servidores web, jogos *online* e infraestrutura de nuvem.

#### **26**

No contexto da computação em nuvem e seus serviços, assinale a opção que corresponde ao conceito de *elasticidade.*

- (A) A capacidade de expandir ou reduzir dinamicamente seus recursos de acordo com a demanda.
- (B) A flexibilidade de implementação de serviços.
- (C) A capacidade de uma nuvem de suportar múltiplos usuários, simultaneamente.
- (D) A velocidade da conexão entre a nuvem e os dispositivos do usuário.
- (E) A confiabilidade dos serviços oferecidos pelo provedor de computação em nuvem.

# **História e Geografia do Estado de Tocantins**

**27** 

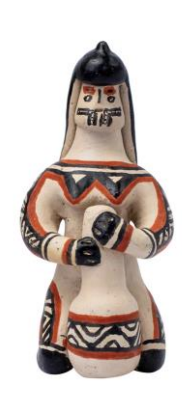

*As bonecas Ritxoko são figuras de cerâmica confeccionadas por mulheres indígenas da etnia Karajá, do estado do Tocantins. Feitas a partir da mistura de argila e água, as peças representam tanto a forma humana e seus ciclos de vida quanto elementos da fauna e do sobrenatural. A pigmentação vermelha é extraída do urucum, enquanto a preta é retirada de uma árvore chamada ixarurina. As bonecas são usadas como instrumentos de socialização das crianças que se veem nesses objetos e aprendem a ser Karajá, recebendo ensinamentos e aprendendo as técnicas e saberes associados à sua confecção e usos. A pintura e a decoração das cerâmicas estão associadas à pintura corporal dos Karajá e às peças de vestuário e adorno.*

Adaptado d[e https://www.gov.br/funai](https://www.gov.br/funai)

Com base no trecho, é correto afirmar que as bonecas Ritxoko são um patrimônio

- (A) da humanidade, uma vez que constituem bens culturais e naturais significativos para todas as culturas, sendo contempladas como referência estética para todos os povos.
- (B) histórico nacional, pois exemplificam a riqueza dos modos de fazer e das formas de expressão que envolvem a tradição dos Karajás no Brasil.
- (C) cultural brasileiro, uma vez que são consideradas representações culturais com significados sociais e identitários profundos.
- (D) imaterial mundial, já que sua feitura envolve processos abstratos criativos de elaboração e variação de formas e grafismos.
- (E) material tocantinense, por expressar a arte, a memória e a identidade das comunidades indígenas da Ilha do Bananal, no Tocantins.

#### **28**

O Estado do Tocantins situa-se em uma zona de transição que apresenta dois tipos de vegetação: a Floresta Ombrófila e a Savana, pertencentes, respectivamente, aos biomas

- (A) Amazônia e Cerrado.
- (B) Mata Atlântica e Pampa.
- (C) Caatinga e Mata Atlântica.
- (D) Amazônia e Caatinga.
- (E) Cerrado e Pantanal.

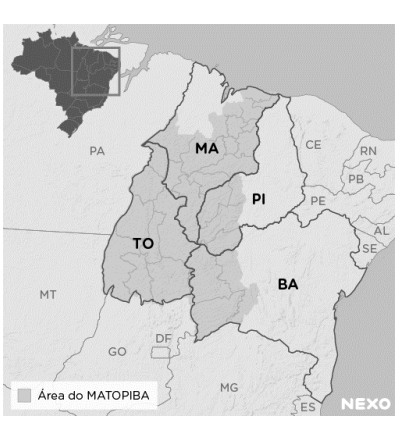

*A área do MATOPIBA caracteriza-se pelo baixo preço das terras e pela uniformidade do clima, do solo e do relevo, que facilitam a mecanização agrícola e tem atraído cada vez mais agricultores.*

A respeito do MATOPIBA, analise as afirmativas a seguir.

- I. É uma região de transição entre o Cerrado e o Semiárido, com condições favoráveis para a agricultura: áreas planas e extensas, solos de alto potencial produtivo, disponibilidade de água, clima favorável com elevada intensidade de sol.
- II. É um grande produtor de *commodities,* com uso intenso de tecnologia (máquinas, colheitadeiras, insumos) e uso reduzido do fator trabalho, assim sendo, o crescimento do produto interno bruto (PIB) aumenta com velocidade, mas a geração de riqueza não é acompanhada, proporcionalmente, por uma melhora na distribuição de renda.
- III. É o maior produtor nacional de soja, pois concentra 90% da área de plantio, sendo também a região com o maior índice de produtividade sustentável de grãos, em função da colaboração do setor do agronegócio com a preservação das unidades de conservação locais.

Está correto o que se afirma em

- (A) I, apenas.
- (B) II, apenas.
- (C) III, apenas.
- (D) I e II, apenas.
- (E) II e III, apenas.

### **30**

Sobre a formação histórica do território que hoje corresponde ao Estado do Tocantins, assinale a afirmativa que descreve corretamente o processo de desbravamento e ocupação da região no Período Colonial.

- (A) No final do século XVI, os primeiros a encontrar a foz do rio Tocantins junto ao Amazonas foram os espanhóis, então instalados no Maranhão para expulsar colonos franceses que haviam fundado a França equinocial.
- (B) Na primeira metade do século XVIII, a bandeira de Bartolomeu Bueno da Silva Filho descobriu ouro nas cabeceiras do rio Vermelho e fundou o Arraial de Sant'Anna, às margens do rio.
- (C) Nos anos de 1730-40 foi encontrado ouro no norte de Goiás, incentivando a fundação de cidades sob a jurisdição de Salvador, como Natividade, Almas, Chapada, Pontal e Porto Real, entre outras.
- (D) O declínio da mineração se acentuou na passagem do século XVIII para o XIX, agravado pela instituição de um novo imposto (capitação), cobrado proporcionalmente ao número de escravos de cada minerador.
- (E) Na segunda década do século XIX, em decorrência da crise da mineração, a região estava em uma situação de abandono, como relatado por Theotônio Segurado, futuro Governador da Capitania do Norte.

# **CONHECIMENTOS ESPECÍFICOS**

#### **31**

O chefe de gabinete de um parlamentar da Aleto quer organizar um relatório para a apresentação numa comissão.

Sabendo que o programa disponível é o Microsoft Word 2013, assinale a opção que indica, corretamente, a aba usada para colocar tabelas em um documento.

(A) Página Inicial.

- (B) *Design.*
- (C) *Layout* da página
- (D) Referências.
- (E) Inserir.

#### **32**

Assinale a opção que indica a principal tarefa que pode ser executada na *área de transferência* no Microsoft Word 2013.

- (A) Inserir tabelas para facilitar o trabalho.
- (B) Revisar os textos do programa e sublinhar os erros.
- (C) Mudar o "*layout* da página" e deixá-la com uma visibilidade melhor.
- (D) Ir para a página inicial do programa permitindo o início do trabalho.
- (E) Copiar documentos do *Office* e de outros programas e colar em outro programa do *Office.*

#### **33**

Na aba r*eferências* do Microsoft Word 2013, é possível

- (A) alterar fonte do texto.
- (B) inserir comentários no texto.
- (C) adicionar notas de rodapé.
- (D) configurar páginas e parágrafos.
- (E) colocar em negrito automaticamente as expressões em língua estrangeira

Com a enorme capacidade de armazenamento dos computadores, é necessário organizar o conteúdo para que um arquivo não fique "perdido". Como determinados documentos e pastas são acessados com mais frequência, um bom caminho é criar um atalho para esses arquivos e pastas.

Assinale a opção que indica como fazer esse procedimento no Microsoft Windows 10.

- (A) Clicando o botão direito do *mouse* > Novo > Atalho.
- (B) Imprimindo uma cópia de segurança do arquivo.
- (C) Acessando o painel de controle.
- (D) Teclando CTRL + C.
- (E) Teclando CTRL + Z.

#### **35**

Os documentos encaminhados por parlamentares e pelos servidores precisam ser lidos e relidos para que fiquem claros e possam ser publicados.

Assim, a função de revisão de texto no Microsoft Word 2013 serve para

- (A) colocar os textos de acordo com a Associação Brasileira de Normas Técnicas (ABNT).
- (B) verificar erros ortográficos e gramaticais.
- (C) configurar as páginas do documento.
- (D) inserir tabelas no documento.
- (E) adicionar notas de rodapé.

#### **36**

A organização dos arquivos é fundamental para o trabalho do servidor público. A criação de pastas serve justamente para facilitar essa tarefa.

Assinale a opção que indica, corretamente, o comando usado no Windows 10 para criar uma nova pasta.

- $(A)$  CTRL + Alt + N.
- (B) CTRL +  $Fn + V$ .
- (C)  $CTRL + Alt + Z$ .
- (D) CTRL + Shift + C.
- (E) CTRL + Shift + N.

#### **37**

No documento que está sendo preparado para uma apresentação, é necessário editar fontes de controle nas caixas de texto, sem usar a folha de propriedades, com uma visão mais detalhada da estrutura do formulário no Microsoft Word 2013. Assinale a opção que indica o *modo de exibição* que deve ser usado.

- (A) *Design.*
- (B) *Layout.*
- (C) Leitura.
- (D) Zoom.
- (E) Largura de página.

#### **38**

Analise a figura a seguir.

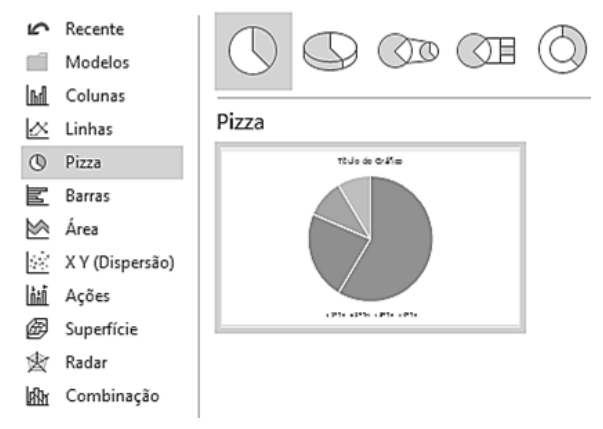

[https://www.google.com.br/search?q=como+inserir+gr%C3%A1ficos+de+pizza+no+](https://www.google.com.br/search?q=como+inserir+gr%C3%A1ficos+de+pizza+no++Microsoft+Word+2013%3F&sca_esv=df09c7f462242355&ei=_wvdZfe7Ba7e1sQPv9inuAM&udm=&ve) [+Microsoft+Word+2013%3F&sca\\_esv=df09c7f462242355&ei=\\_wvdZfe7Ba7e1sQPv9](https://www.google.com.br/search?q=como+inserir+gr%C3%A1ficos+de+pizza+no++Microsoft+Word+2013%3F&sca_esv=df09c7f462242355&ei=_wvdZfe7Ba7e1sQPv9inuAM&udm=&ve) [inuAM&udm=&ve](https://www.google.com.br/search?q=como+inserir+gr%C3%A1ficos+de+pizza+no++Microsoft+Word+2013%3F&sca_esv=df09c7f462242355&ei=_wvdZfe7Ba7e1sQPv9inuAM&udm=&ve)

Assinale a opção que indica o tipo de tarefa que está sendo executada no Microsoft Word 2013.

- (A) Revisando o texto de um relatório.
- (B) Inserindo um gráfico.
- (C) Alterando o modelo de fontes e cores.
- (D) Pesquisando nuvem de palavras no documento.
- (E) Atualizando o relógio do computador.

#### **39**

Sobre a aba *Layout da Página*, avalie as afirmativas a seguir.

- I. Na aba é possível estabelecer as margens do documento.
- II. Não é possível estabelecer uma hifenização manual no texto, só a configuração automática.
- III. Não permite a quebra automática de páginas
- IV. Não permite que você escreva em formato de carta nem em tamanho A3.

Está correto o que se afirma em

- (A) I, apenas.
- (B) III, apenas.
- (C) IV, apenas.
- (D) II e III, apenas.
- (E) I e IV, apenas.

#### **40**

Ao fazer um relatório você descobre que escreveu errado uma palavra importante. Para corrigir o erro, você deve

- (A) procurar o comando *partes rápidas*, na aba *Inserir.*
- (B) fazer uma nota de rodapé com o erro, na aba *Referências.*
- (C) localizar a palavra e substituí-la, na aba *Página Inicial.*
- (D) dar o comando *controlar alterações*, na aba *Revisão.*
- (E) selecionar os destinatários, na aba *Correspondências.*

As *extensões* instruem o computador sobre o aplicativo que cria ou pode abrir o arquivo e qual o ícone que deve ser usado para o arquivo.

Assinale a opção que indica a *extensão* que instrui o computador sobre o Microsoft Word que pode abrir o arquivo e qual o ícone do Word que deve ser exibido quando você o visualizar no Explorador de Arquivos.

- (A) .*wav.*
- (B) .*word.*
- (C) *.pdf.*
- (D) .*docx.* (E) .*jpeg.*
- 

#### **42**

A maioria dos pareceres técnico-jurídicos elaborados por assessores parlamentares e servidores legislativos traz no texto a nota de rodapé.

Assinale a opção que indica, corretamente, a finalidade das referidas notas no Microsoft Word 2013.

- (A) Organizar o *layout* do documento.
- (B) Destacar palavras-chave no texto.
- (C) Inserir comentários para revisão.
- (D) Indicar a fonte de uma citação ou informação.
- (E) Enumerar o que não pode ser esquecido no texto.

#### **43**

Ao iniciar um relatório importante no Microfoft Word 2013, você se distraiu e não salvou o documento. Houve um pico de energia e, quando a luz voltou, você havia perdido o trabalho.

Assinale a opção que mostra como recuperá-lo.

- (A) Word > Gerenciar Documento > Recuperar.
- (B) Word > Correspondências > Envelopes.
- (C) Word > Exibição > Organizar Tudo.
- (D) Word > Arquivos > Referências.
- (E) Word > Inserir > Tabelas.

Analise a figura a seguir.

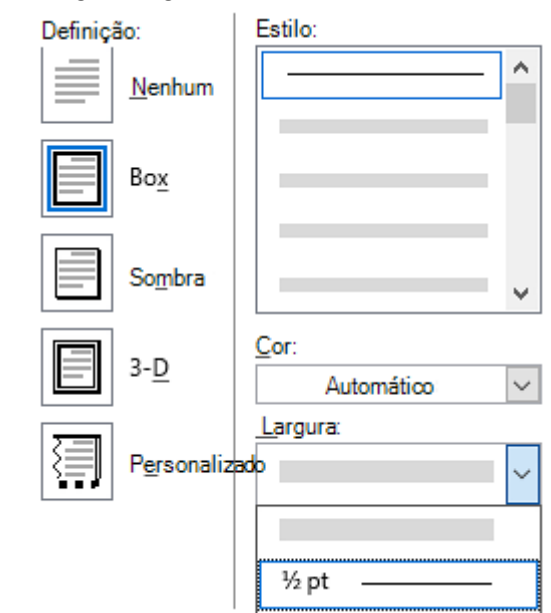

Assinale a função do Microsoft Word 13 a que a figura se refere.

- (A) Inserir notas de rodapé.
- (B) Alterar a orientação da página.
- (C) Configurar as bordas do documento.
- (D) Alterar a fonte e o tamanho do texto.
- (E) Inserir nota de rodapé.

#### **45**

Sobre o conceito de *hipertextualidade* de um texto na Internet, analise as afirmativas a seguir.

- I. Permite que o leitor, por intermédio de *links*, possa se inteirar de outros textos relacionados ao assunto presente.
- II. Possibilita a conexão de dados muito veloz dos textos e das imagens.
- III. Possibilita que o usuário vá entrando em vários sites e às vezes atrapalha que o leitor volte ao texto principal.
- IV. Possibilita que os jornais impressos tenham conexão de dados rápida com seus leitores.

Está correto o que se afirma em

- (A) I e II, apenas.
- (B) I e III, apenas.
- (C) I e IV, apenas.
- (D) II e III, apenas.
- (E) III e IV, apenas.

#### **46**

Sobre a Internet, analise as afirmativas a seguir.

- I. A Internet é o endereço de *e-mail* de cada pessoa.
- II. Na Internet há uma série de *sites* e portais que trazem informações dos mais variados tipos.
- III. A Internet tem um lugar físico chamado "nuvem" onde são armazenadas informações dos usuários.
- IV. Os *sites* que têm "https://" são confiáveis.

Está correto o que se afirma em

- (A) I e II, apenas.
- (B) II e III, apenas.
- (C) I e IV, apenas.
- (D) II e IV, apenas.
- (E) III e IV, apenas.

Você assessora um parlamentar que teve o nome citado em um documento disponível na Internet com mais de 900 páginas. Ele pede que você encontre em que contexto ocorreu essa citação. Assinale a opção que indica a maneira mais eficiente de encontrar essa informação.

- (A) Ler o documento inteiro e transcrever os trechos em que o parlamentar é citado.
- (B) Dar o comando Ctrl + F e digitar o nome do parlamentar.
- (C) Copiar o documento para a pasta do Windows chamada Área de Leitura.
- (D) Dar o comando Ctrl + P e enviar por WhatsApp para o parlamentar.
- (E) Abrir o documento em uma janela de navegação anônima e procurar o nome do parlamentar num buscador.

#### **48**

Você recebeu *por e-mail* um arquivo de Microsoft Word 2013, mas ao abrir não conseguiu fazer alterações.

Para modificá-lo, você deve

- (A) desligar e ligar imediatamente o computador, procedimento conhecido como reiniciar.
- (B) pedir ao emissor que a mensagem seja reenviada.
- (C) clicar no botão "*Habilitar Edição*" que aparece no documento.
- (D) Clicar na aba *Inserir > Caixa de Texto*.
- (E) Limpar o "*Cache*".

#### **49**

Para abrir uma nova página em branco em um documento no Microsoft Word 2013, você

- (A) não pode criar novas páginas em branco.
- (B) deve clicar com o botão direito do *mouse* na quebra de página.
- (C) deve pressionar Ctrl + N.
- (D) deve abrir o menu "Arquivo" e clicar em "folha de rosto".
- (E) deve colocar o cursor onde você quer começar a nova página e clicar em Inserir > Página em Branco.

#### **50**

Leia o trecho a seguir.

No Windows 10, a \_\_\_\_\_ funciona como uma mesa em que você encontra tudo que se precisa para trabalhar no computador, pois deixa tudo que você precisa accessível por um clique.

Assinale a opção que completa, corretamente, a lacuna do trecho acima.

- (A) página inicial.
- (B) área de trabalho (*desktop*).
- (C) aba de referências.
- (D) pasta de *downloads*.
- (E) aba de correspondências.

# **PRINCÍPIOS DA ADMINISTRAÇÃO PÚBLICA**

#### **51**

A Administração Direta é composta por órgãos e entidades que fazem parte da estrutura do Estado e operam diretamente sob a autoridade do poder público. Em contrapartida, a Administração Indireta inclui entidades com personalidade jurídica própria, mas vinculadas ao Estado. Enquanto a Administração Direta executa diretamente políticas públicas, a Indireta opera de forma mais especializada, muitas vezes em atividades empresariais.

Assinale a opção que indica a entidade dotada de personalidade jurídica de direito privado, com patrimônio próprio e capital exclusivo da União, criado por lei para a exploração de atividade econômica.

- (A) Autarquia.
- (B) Empresa pública.
- (C) Fundação pública.
- (D) Organização social.
- (E) Sociedade de economia mista.

#### **52**

A educação, a saúde, a alimentação, o trabalho, a moradia, o transporte, o lazer, a segurança, a previdência social, a proteção à maternidade e à infância, a assistência aos desamparados, na forma desta Constituição, são direitos sociais.

Assinale a opção que indica, corretamente, o direito devido ao brasileiro em situação de vulnerabilidade social.

- (A) Benefício de prestação continuada.
- (B) Fundo de garantia do tempo de serviço.
- (C) Seguro-desemprego.
- (D) Renda básica familiar.
- (E) Repouso semanal remunerado.

#### **53**

A Lei de Acesso à Informação (Lei nº 12.527/2011) garante ao cidadão o direito de obter informações públicas, promovendo a transparência e a *accountability* no setor público.

Assinale a opção que apresenta a *qualidade da informação* que pode ser conhecida e utilizada por indivíduos, equipamentos ou sistemas autorizados.

- (A) Integridade.
- (B) Autenticidade.
- (C) Transparência.
- (D) Primariedade.
- (E) Disponibilidade.

#### **54**

A Lei Geral de Proteção de Dados Pessoais (Lei nº 13.709/2018) estabelece regras para o tratamento de dados pessoais por parte de empresas e organizações, visando proteger a privacidade e os direitos dos cidadãos.

Assinale, entre as opções a seguir, a que apresenta um fundamento da disciplina da proteção de dados pessoais.

- (A) Anonimização.
- (B) Consentimento.
- (C) Não discriminação.
- (D) Uso compartilhado de dados.
- (E) Liberdade de expressão.

De acordo com a Lei nº 14.133/2021, conhecida como Nova Lei de Licitações e Contratos Administrativos, o processo licitatório visa prevenir contratações com sobrepreço, preços manifestamente inexequíveis e superfaturamento na execução dos contratos.

Com relação aos casos de superfaturamento em que há dano provocado ao patrimônio da Administração, analise as afirmativas a seguir.

- I. Medição de quantidades superiores às efetivamente executadas ou fornecidas.
- II. Alterações no orçamento de obras e de serviços de engenharia que causem desequilíbrio econômico-financeiro do contrato em favor do contratante.
- III. Deficiência na execução de obras e de serviços de engenharia que resultem em diminuição da sua qualidade, vida útil ou insegurança.

Está correto o que se afirma em

- (A) I, apenas.
- (B) I e II, apenas.
- (C) I e III, apenas.
- (D) II e III, apenas.
- (E) I, II e III.

# **LEGISLAÇÃO INSTITUCIONAL**

#### **56**

João, eleito Deputado Estadual, foi diplomado, mas ainda não tomou posse.

À luz da Constituição do Estado do Tocantins, João não poderá

- (A) exercer cargo em uma empresa concessionária de serviço público.
- (B) ser diretor de uma empresa que goze de favor decorrente de contrato com pessoa jurídica de direito público.
- (C) patrocinar uma causa em que seja interessada uma autarquia.
- (D) manter contrato com uma pessoa jurídica de direito privado.
- (E) ser titular de mais de um cargo ou de mandato público eletivo.

#### **57**

Considerando o que dispõe o Regimento Interno da Assembleia Legislativa de Tocantins a respeito das Comissões, assinale a afirmativa correta.

- (A) A Comissão de Constituição, Justiça e Redação tem poderes de investigação próprios das autoridades judiciais.
- (B) As Comissões Especiais não podem ser constituídas para investigação sumária de fato determinado.
- (C) À Comissão de Segurança Pública compete analisar questões ligadas à violência urbana e rural.
- (D) As Comissões de Representação devem ser aprovadas pela maioria absoluta do Plenário da Assembleia.
- (E) A Comissão Parlamentar de Inquérito poderá deslocar-se para qualquer ponto do território estadual para a realização de investigações e audiências públicas.

#### **58**

Joaquim é servidor estadual estável, detentor de cargo efetivo e aposentado voluntariamente. Depois de dois anos de sua aposentadoria, Joaquim manifestou interesse, perante a Administração, de retornar à atividade em que era estável.

Caso haja cargo vago disponível, conforme a Lei nº 1818/2017. que dispõe sobre o Estatuto dos Servidores Públicos Civis do Estado do Tocantins, assinale a modalidade de provimento adequada ao caso.

(A) Aproveitamento.

- (B) Reversão.
- (C) Readaptação.
- (D) Reintegração.
- (E) Recondução.

**59** 

Luiz, servidor público efetivo, encontra-se em estágio probatório e, nesse período, tem sido submetido a Avaliações Especiais de Desempenho.

Nos termos da Lei nº 4.208/2023, que cuida do plano de cargos, carreiras e remuneração dos Servidores da Assembleia Legislativa de Tocantins, assinale a afirmativa correta.

- (A) A Avaliação Especial de Desempenho dá-se em três etapas, que tem por base o acompanhamento trimestral do servidor.
- (B) O resultado da avaliação será levado ao conhecimento do avaliado e arquivado em caráter público.
- (C) O servidor, para ser aprovado, deverá obter média igual ou superior a 60% (sessenta por cento) dos pontos possíveis nas Avaliações Especiais de Desempenho.
- (D) O servidor, caso aprovado no estágio probatório, será imediatamente elevado para a classe seguinte do padrão inicial do seu cargo.
- (E) O servidor deve ser avaliado pelo chefe imediato.

#### **60**

Levando em conta a estrutura administrativa da Assembleia Legislativa de Tocantins e dos órgãos de assistência à Presidência da Assembleia, de acordo com a Lei nº 4.209/2023, a competência para encaminhar as denúncias recebidas ao Tribunal de Contas do Estado, à Polícia Civil, ao Ministério Público, ou a outro órgão competente, é da

- (A) Procuradoria-Geral.
- (B) Controladoria Interna.
- (C) Diretoria de Polícia Legislativa.
- (D) Assessoria Jurídica da Presidência.
- (E) Ouvidoria Geral da Assembleia Legislativa.

Realização

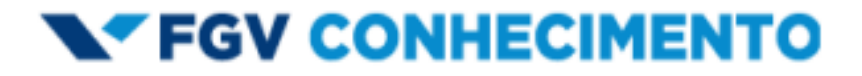